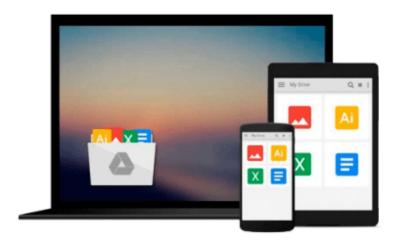

# Virtualization with Xen(tm): Including XenEnterprise, XenServer, and XenExpress

David E. Williams

Download now

Click here if your download doesn"t start automatically

## Virtualization with Xen(tm): Including XenEnterprise, XenServer, and XenExpress

David E. Williams

## Virtualization with Xen(tm): Including XenEnterprise, XenServer, and XenExpress David E. Williams Complete Coverage of Xen, Including Version 3.2

Virtualization with Xen is the first book to demonstrate to readers how to install, administer, and maintain a virtual infrastructure based on XenSource's latest release, Xen 3.2. It discusses best practices for setting up a Xen environment correctly the first time, maximizing the utilization of server assets while taking advantage of the fastest and most secure enterprise-grade paravirtualization architecture. It covers both basic and advanced topics, such as planning and installation, physical-to-virtual migrations, virtual machine provisioning, resource management, and monitoring and troubleshooting guests and Xen hosts.

#### \* Explore Xen's Virtualization Model

Find a complete overview of the architecture model as well of all products: Xen 3.0 , Xen Express, XenServer, and Xen Enterprise.

\* Deploy Xen

Understand the system requirements, learn installation methods, and see how to install Xen on a free Linux distribution.

\* Master the Administrator Console

Learn how to use the command-line tools and the remote Java-based consoler that manages the configuration and operations of XenServer hosts and VMs.

\* Manage Xen with Third-Party Tools

Use products like openQRM, Enomalism, and Project ConVirt to manage the VMM.

\* Deploy a Virtual Machine in Xen

Learn about workload planning and installing modified guests, unmodified guests, and Windows guests.

\* Explore Advanced Xen Concepts

Build a Xen Cluster, complete a XenVM migration, and discover XenVM backup and recovery solutions.

\* See the Future of Virtualization

See the unofficial Xen road map and what virtual infrastructure holds for tomorrow's data center.

\* See Other Virtualization Technologies and How They Compare with Xen

Take a look at the different types of server virtualization, other virtual machine software available, and how they compare with Xen.

- \*Complete with a demonstration version of Xen 3.2 on CD-ROM
- \*Xen has the lead in the open-source community; now distributed as a standard kernel package for Novell's SLES 10 and Red Hat's RHEL 5 and Fedora Core 6 Linux distributions
- \*Covers installation, administration, management, monitoring, and deployment planning and strategies

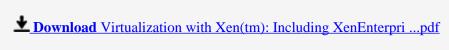

Read Online Virtualization with Xen(tm): Including XenEnterp ...pdf

Download and Read Free Online Virtualization with Xen(tm): Including XenEnterprise, XenServer, and XenExpress David E. Williams

#### From reader reviews:

#### **Destiny Hunt:**

Why don't make it to be your habit? Right now, try to prepare your time to do the important act, like looking for your favorite publication and reading a reserve. Beside you can solve your problem; you can add your knowledge by the e-book entitled Virtualization with Xen(tm): Including XenEnterprise, XenServer, and XenExpress. Try to make book Virtualization with Xen(tm): Including XenEnterprise, XenServer, and XenExpress as your pal. It means that it can to get your friend when you sense alone and beside that of course make you smarter than before. Yeah, it is very fortuned for you. The book makes you more confidence because you can know every little thing by the book. So, let us make new experience along with knowledge with this book.

#### **Peter Zimmerman:**

Information is provisions for people to get better life, information these days can get by anyone with everywhere. The information can be a information or any news even a problem. What people must be consider when those information which is inside the former life are hard to be find than now could be taking seriously which one is suitable to believe or which one the particular resource are convinced. If you get the unstable resource then you have it as your main information it will have huge disadvantage for you. All of those possibilities will not happen within you if you take Virtualization with Xen(tm): Including XenEnterprise, XenServer, and XenExpress as the daily resource information.

#### **Robert Polk:**

The book Virtualization with Xen(tm): Including XenEnterprise, XenServer, and XenExpress has a lot associated with on it. So when you make sure to read this book you can get a lot of profit. The book was written by the very famous author. Tom makes some research prior to write this book. This specific book very easy to read you can obtain the point easily after reading this article book.

#### Darlene Kidd:

Reserve is one of source of expertise. We can add our know-how from it. Not only for students but in addition native or citizen will need book to know the update information of year to help year. As we know those textbooks have many advantages. Beside most of us add our knowledge, can also bring us to around the world. By book Virtualization with Xen(tm): Including XenEnterprise, XenServer, and XenExpress we can consider more advantage. Don't you to be creative people? For being creative person must want to read a book. Just simply choose the best book that suitable with your aim. Don't always be doubt to change your life with that book Virtualization with Xen(tm): Including XenEnterprise, XenServer, and XenExpress. You can more appealing than now.

Download and Read Online Virtualization with Xen(tm): Including XenEnterprise, XenServer, and XenExpress David E. Williams #MVY50LQIR3C

### Read Virtualization with Xen(tm): Including XenEnterprise, XenServer, and XenExpress by David E. Williams for online ebook

Virtualization with Xen(tm): Including XenEnterprise, XenServer, and XenExpress by David E. Williams Free PDF d0wnl0ad, audio books, books to read, good books to read, cheap books, good books, online books, books online, book reviews epub, read books online, books to read online, online library, greatbooks to read, PDF best books to read, top books to read Virtualization with Xen(tm): Including XenEnterprise, XenServer, and XenExpress by David E. Williams books to read online.

## Online Virtualization with Xen(tm): Including XenEnterprise, XenServer, and XenExpress by David E. Williams ebook PDF download

Virtualization with Xen(tm): Including XenEnterprise, XenServer, and XenExpress by David E. Williams Doc

Virtualization with Xen(tm): Including XenEnterprise, XenServer, and XenExpress by David E. Williams Mobipocket

Virtualization with Xen(tm): Including XenEnterprise, XenServer, and XenExpress by David E. Williams EPub